## **Transferred Reviews**

## **Identifying Transferred Manuscripts**

- Manuscripts transferred from *JID* will arrive with any completed reviews.
- Identify a transferred manuscript by the blue "Transferred in" text beside the manuscript number and the green bar on the left side of the manuscript record (red arrows).

· INNOV-2020-0006 - Transferred in

互<br>O<br>N

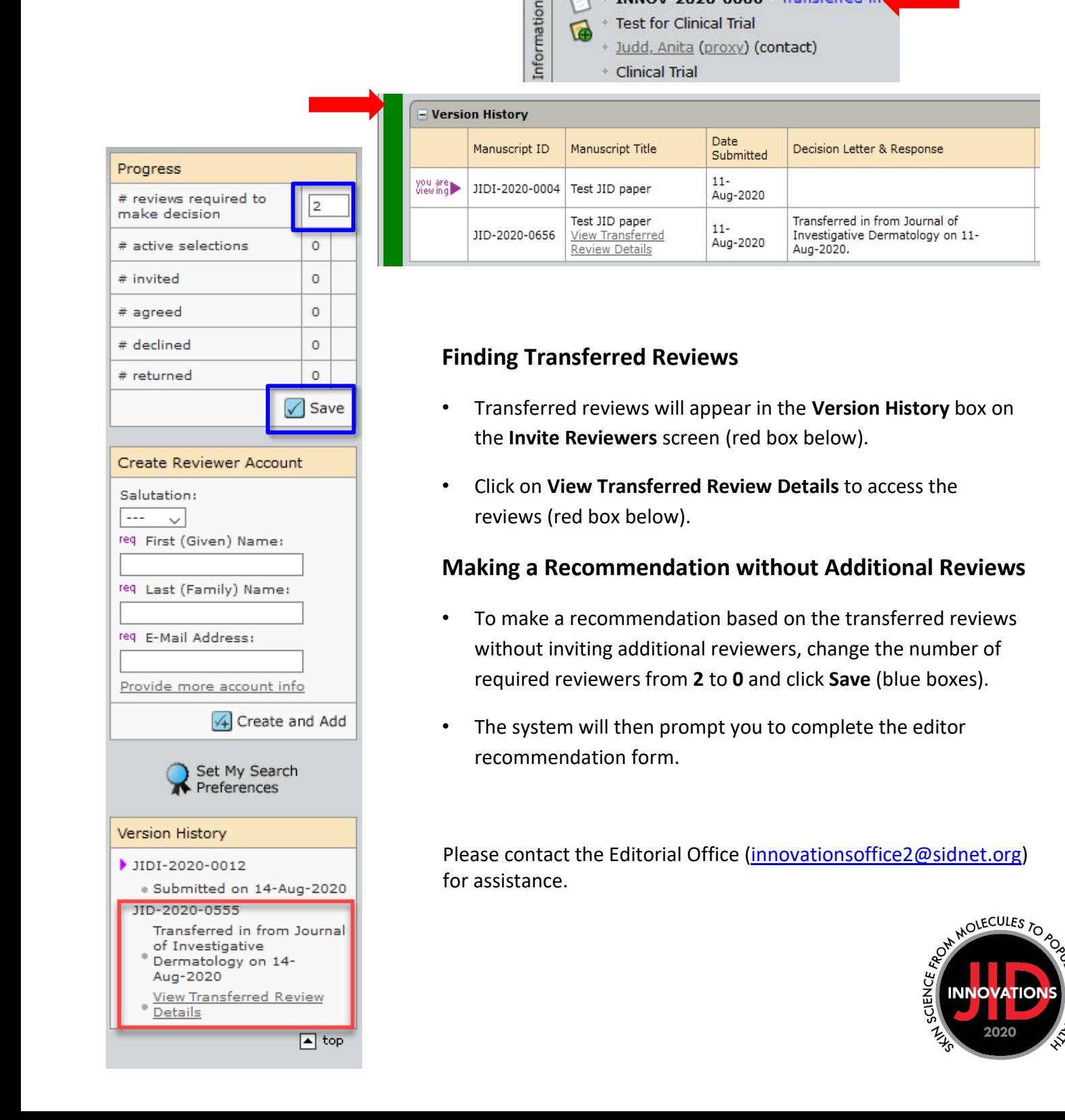